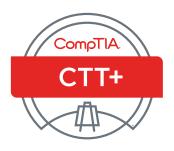

# How to Prepare for the Virtual Classroom Trainer Exam

**EXAM TK0-203** 

#### **Table of Contents**

| Virt | tual Classroom Trainer Exam (Performance-based)                    | 3  |
|------|--------------------------------------------------------------------|----|
| Pla  | nning, Prepairing & Submitting Your Recording                      | 3  |
|      | Planning the Performance-based Virtual Classroom Trainer Recording | 3  |
|      | Preparing the Virtual Classroom Trainer Recording                  | 4  |
| Tips | s for a Successful Recorded Session                                | 8  |
|      | Preparing the Performance-based Exam Documentation Form            | 8  |
| Ηοι  | w are the Recordings and Documentation Forms Scored?               | 9  |
| Sco  | ring Guide                                                         | 10 |
| Per  | formance-based Exam Recording Checklist for Quality Control        | 22 |
| Per  | formance-based Exam Retake Policy                                  | 23 |
|      | Re-certification                                                   | 23 |
|      | Retest Policy                                                      | 23 |
|      | Certification Exam Policies                                        | 23 |

Planning, preparing & submitting your recording

All CompTIA CTT+ candidates must successfully complete the CTT+ Essentials exam (computer-based test) and only then submit a recording of their virtual classroom training session (CompTIA CTT+ TKo-203) which will be evaluated and scored.

#### PLANNING THE PERFORMANCE-BASED VIRTUAL CLASSROOM TRAINER RECORDING

The CompTIA CTT+ performance-based exam provides candidates with the opportunity to showcase their skills in training. Plan the session carefully. Make sure that all the objectives are addressed. Be sure to consider the following when preparing your submission.

#### Content

Because the CompTIA CTT+ certification is recognized in many industries, it is important for the program to establish and maintain consistent and credible standards. The instructional content of the recording should be clearly professional in nature and be of sufficient complexity to provide the depth and scope for scoring judges to assess the performance adequately in each of the objectives.

#### Structure

The Performance-based examination must show candidates demonstrating all 12 objectives. The instructional module should be complete, with a clear beginning, middle, and end. The module, of course, may be a portion within a longer class, but it should have its own instructional objective(s). If it is part of a larger class, be sure to provide information about how this segment fits into the larger class. Only one trainer should provide instruction per recording.

#### **Setting**

Sit in a quiet room that has wired (not wireless) access to the internet, and a telephone. Wireless connections tend to cause choppiness of audio or data flow which will affect the quality of your recording.

#### Class size

A minimum of five adult learner names must appear in the attendee list in the virtual classroom recording. The recording should include the learners' interactions (e.g. chat, questions, polls, verbal interjections, etc.).

#### **Authenticity**

The learning situation, to the extent possible, should be authentic. The participants actually should be learning new knowledge and skills. Highly artificial or contrived situations could reduce the instructor's credibility.

#### Duration

The entire recording should be between 17 and 22 minutes. If shorter than 17 minutes the submission will be rejected while submissions longer than 22 minutes will be accepted, but the scoring judges will not continue watching beyond the first 22 minutes.

#### Media and File Formats

Recordings are accepted in the following formats: MPEG, MP4, WMV, AVI, or FLV. It may be uploaded or mailed in. For full details, see section **Submitting the Recording and Forms** further in this document.

#### **Editing**

No editing of the recording is allowed. The CompTIA CTT+ program defines editing as cutting and splicing of tape. However, candidates may trim off the beginning or the end of a recording in order to clearly indicate the starting and ending points.

Candidates may also stop and restart the recording one time during the recording segment to allow learners sufficient time to practice a new skill. Be sure that enough of the activity is visible before the tape is stopped and resume filming as the practice session comes to a close to show how the transition occurs from one activity to the next. The recorded instruction module must be presented in the sequence in which it was given.

#### Skills

The recording and accompanying documentation need to provide clear evidence of the candidate's skills to consistently perform the objectives listed in this handbook.

#### Review

Using the Virtual Classroom Trainer Scoring Guide found in this handbook, view and score the recording before submitting it in for official scoring.

- · Check to make sure that all of the objectives will be evident to the viewer (the scoring judges).
- Are the learners' names visible?
- Are the visual aids clear and visible?
- Is the picture clear?
- Is the sound clear?

#### PREPARING THE VIRTUAL CLASSROOM TRAINER RECORDING

The CompTIA CTT+ program allows considerable flexibility as to the kind of training that is recorded, the way in which it is presented, and the kinds of media or instructional strategies used, so long as the session lets candidates fully demonstrate the required competencies.

Because this is an unedited showcase performance, candidates will need to plan the recording carefully. Recording any 20-minute slice of instruction will not necessarily provide evidence of candidates' ability to perform the required skills.

Outlining the presentation and rehearsing it several times before recording will help in creating a successful copy. Another possibility is to record several presentations and select the best, critiquing the performance on the basis of the CompTIA CTT+ Virtual Classroom Trainer Performance-Based Exam Scoring Guide. As candidates critique their performance, they should use the CompTIA CTT+ Virtual Classroom Trainer Scoring Guide to consider how well the recording reflects upon their ability to perform the following required skills.

#### 1. Performing all of the required skills for each competency

Many of the presentation skills described in the objectives are interrelated. Even though candidates will be assessed on each objective, the same behavior could provide evidence for a number of objectives. For a successful recording, it is important that candidates plan a seamless, integrated module rather than one that abruptly switches from one objective to another.

\*Remember: Just a statement in the Performance-Based Exam Documentation Form testifying that candidates involved the learners in group activities in a training segment not shown on the recording cannot substitute for showing the actual interaction.

#### 2. Engaging (not merely talking at) the learners (student-centered learning)

The scoring judges are looking not only at how well candidates understand the material but, more importantly, how well candidates help the learners understand the material. If candidates instruct primarily by lecture or demonstration, it is critical to incorporate strategies designed to engage the learners and, at the same time, let candidates know how well they are learning the material.

#### 3. Keeping the learners focused on the subject

The most successful recording includes a brief introduction that tells the learners and the scoring judges what will be covered in the next 20 minutes. To satisfy the requirements for organization and motivation, candidates will need to provide a kind of road map that keeps the instruction—and the learning—on track. The road map can be visual or verbal, obvious or subtle.

Do not feel that you need to rush through a module to reach closure. It may be sufficient to summarize what the learners have covered to that point or better yet ask the learners to recapitulate what they have learned.

#### 4. Providing real training

One question likely to arise, concerns authenticity: Should trainers plant certain kinds of behavior or questions within the class so that you can provide evidence of how they respond? The answer is a definitive no. Be assured that the scoring judges are looking for the big picture with each objective.

#### INSTRUCTIONS FOR THE VIRTUAL CLASSROOM TRAINER RECORDING FILE FORMAT

For the virtual session choose a software interface that you are very comfortable with and have practiced using.

- The software also needs to have the capability of saving a copy of the recorded file. The recording cannot be scored through a link or login access.
- The software must support recording of the audio and virtual classroom activities at the same time. Be sure you capture both aspects of your session or your submission cannot be reviewed.

Due to the various different online tools available to conduct synchronous training, CompTIA recognizes the challenge of recording such online training sessions in a "standard file type". Therefore, in an attempt to be as flexible as possible, CompTIA accepts MPEG, MP4, WMV, AVI and FLV video file types. Any recording submitted in formats other than the ones listed below will be charged a \$35 conversion fee.

It is important that you test your recording prior to submitting it to CompTIA due to the different codecs available with certain players.

Ensure that the voice and video are properly synchronized in your recording prior to submission. Recordings in which the voice and video are out of synchronization will be rejected and not scored.

If the online collaboration tool you are using does not have the ability to record the virtual session, you may consider third party recording tools (such as *Freez Screen Video Capture*) to capture your virtual session. Please check the output of any third party tools to ensure they can generate an accepted file type.

#### **COMPLETING THE FORMS**

The writable forms may be downloaded separately from the link below. Candidates are able to save it to a PC, and then edit and print it for inclusion with the submission. http://certification.comptia.org/getCertified/certifications/ctt.aspx

- Form A Include CompTIA Career ID Number (see note below)\*.
  - a. Includes a witness form
- Release Form B Each person recorded must print and sign this form.
- Documentation Form C Answer all the questions.
- Payment Form D Include one of the following forms of payment:
  - a. Voucher number: If a voucher has been purchased be sure to include the number on this form. Vouchers are available here: http://www.comptiastore.com/default.asp
  - b. Credit Card information: If CTT+ Submission is to process the payment be sure to include the cardholder's name, billing address, signature and email address if someone other than the candidate is paying for the exam.
  - c. PayPal: During the online submission process the option to use PayPal is available. A PayPal account or credit card may be used to pay for the exam fees. The bottom portion of the payment form may be left blank if you plan to pay using the PayPal option.
- Photocopy of the TKo-201 Essentials Score Report (computer-based exam) (Do not send the original.)
- Photocopy of a valid government photo ID (driver's license, passport, etc.) Work IDs are not acceptable.

#### \*How to Get your CompTIA Career ID Number:

Please visit http://certify.comptia.org. Have your computer-based (knowledge) test score report handy to refer to some of the information contained therein. There will be instructions on how to log in. You will need to create your own password. Once you have verified/updated your demographic information, you will be given a CompTIA Career ID Number. The ID number starts with COMP.

#### **SUBMITTING THE RECORDING AND FORMS**

There are two options for submitting your exam:

#### Option 1: Online Upload (recommended)

The forms and recording can be uploaded at the **cttsubmission.com** website. Follow the instructions on the home page for a successful submission. The forms will be uploaded first and then you upload the video file.

- The forms need to be combined in one PDF no larger than 6MB in file size.
- The recording must be in MPEG, MP4, WMV, AVI or FLV formats.
- The recording file size will need to be fewer than 200 MB. If the file is larger than 200 MB you may still submit the file but will need to use Share file link. Contact **admin@CTTSubmission.com** for any questions.
- A hard-wired connection instead of a wireless connection is recommended when making your submission to avoid interruption of uploads.

#### Option 2: Mail/Courier\*

Compile the forms (remember to not send originals) and prepare the recording file in one of these formats:

CD: Recordings submitted on CD must be in MPEG, MP4, WMV, AVI or FLV formats.

**DVD:** Recordings submitted on DVD must be supplied on DVD-R (DVD minus R) media. Note: Must be playable on a standalone DVD player or PC with DVD playing software. DVD's cannot be plain media files that require a PC for review. DVD's should be region free or region one (North America). Please note that there will be an additional charge of \$35 for converting your DVD to the preferred formats listed above.

Mail your forms and recording to: CTT+ Submission C/O Ingenuiti 2876 Guardian Lane Virginia Beach, VA 23452 USA

It is recommended to use a tracking service when you mail in your submission.

\*Please note there will be an additional charge of \$35 for recordings that are mailed, to cover the costs of processing, and uploading the files. If your video requires us to convert it to one of the accepted formats there will be an additional \$35 for the conversion fee.

#### For South Africa Candidates Only:

The CompTIA South Africa Office provides a service to South African CTT+ candidates only to collect payments at the published ZAR exam fee for the CompTIA CTT+ VBTs. It remains the responsibility of the CTT+ candidate to upload his/her own VBT, although we do have independent service providers that offer this service at an additional fee. Please do not deliver or post VBTs to the CompTIA Johannesburg office.

Please contact Loraine Vorster at the Johannesburg office at (011) 787-4846 or e-mail **lvorster@comptia.org** for more information.

#### TIPS FOR A SUCCESSFUL RECORDED SESSION

- 1. Record a session with at least 5 learners logged in.
- 2. Use a slide program as a structure and then branch off into other activities and demonstrations.
- 3. Keep text simple and legible. All graphics, text and application sharing should be easily viewed by a 1024X 768 resolution computer monitor Website and media files must load correctly. Pop up blockers and firewall issues must be mediated in advance.
- **4.** Ensure that audio recording and virtual classroom interactions are being recorded as part of the same file. Voice over IP (VoIP) audio will automatically record. Telephone conference call audio is not. Talk to your vendor about your audio recording options.
- **5.** Confirm the quality of your audio is excellent (avoid static and choppiness). For Voice over IP, use a good quality PC headset with boom microphone. Test your volume and connection quality before you begin recording.
- 6. For telephone, use a good quality boom microphone headset rather than speakerphone.
- 7. Test the sensitivity of the microphone by doing a few practice tapings. Instruct class members to speak up. Candidates may want to attach a separate external microphone to help produce better-quality sound. Candidates may want to turn off any fans, air conditioners, or laboratory equipment, and minimize interferences or noises from windows, co-workers or other workplace disturbances.
- 8. Turn on the recording function just as you begin the portion of your session

**Note:** Candidates should always keep a backup of the recording submitted. Although recordings are rarely lost or damaged, it is important that candidates have a backup to submit in the event that loss or damage does occur. CompTIA will NOT return physical media back to candidates.

#### PREPARING THE PERFORMANCE-BASED EXAM DOCUMENTATION FORM

As a precaution, candidates are advised to make several copies of the Documentation Form C (**for Virtual Classroom Trainer**) so they can freely plan and revise the answers before writing the final version to submit with their recording.

Candidates need to ensure they are submitting the correct forms with the recording. For Classroom Trainer recording there are Classroom Trainer forms and similarly for Virtual Classroom Trainer recordings there are Virtual Classroom Trainer forms and the forms are different.

#### HOW ARE THE RECORDINGS AND DOCUMENTATION FORMS SCORED?

Scoring judges are used to evaluate the recordings and the Submission Documentation Forms. Each looks for clear evidence of each objective and awards a score based on the definitions provide in this handbook. They will not be counting the number of times a candidate does something. Instead, they will be judging, overall, how well the candidate performs the set of skills in each objective and how the needs of the specific lesson are met in relationship to the objectives.

Performance on each objective is assessed on a four-point scale:

- 4 Outstanding
- 3 Successful
- 2 Limited
- 1 Seriously Deficient

The specific criteria that describes how each of the four score points link directly to objective descriptions appear in the Scoring Guide section.

A score of 1 (seriously deficient) on any of the 12 competencies being assessed on the recording or on the Documentation Form will cause an automatic failure for the performance assessment. Depending upon the outcome from the first scoring judge, your tape may be scored by multiple scoring judges, each viewing and assessing the recording individually and independently of each other.

#### Who Scores the Recordings and the Documentation Forms?

To qualify as a CompTIA CTT+ scoring judge, the three following requirements must be met:

- **1.** Must be an experienced instructor or professional trainer and must have mastered the CompTIA scoring Calibration Competencies.
- **2.** Must attend CompTIA CTT+ scoring workshops to be thoroughly trained on the standards, and must attend recalibration sessions throughout the year.
- **3.** Must demonstrate ability to score sample CompTIA CTT+ recordings and Documentation Forms accurately and fairly, according to the standards set by the CompTIA CTT+ committee.

As a group, the CompTIA CTT+ scoring judges are ethnically diverse, include both men and women, and have a variety of instructional backgrounds.

Statistical analysts continually monitor the scoring reliability of all the scoring judges. Any scoring judge who is not scoring reliably will receive additional training. However, because of the importance of CompTIA CTT+ certification, if a scoring judge cannot maintain the high-scoring standard required for this program, he or she will not be allowed to continue in the capacity as a CompTIA CTT+ scoring judge.

Exams are processed and scored within 2 to 3 weeks from the time of their receipt. Please e-mail any questions or comments to: **questions@CTTSubmission.com** 

#### **SCORING GUIDE**

Domain 1: Planning Prior to the Course

#### Subdomain 1A:

Review of Organizational Needs and Learners' Backgrounds in Relationship to Course Objectives

- Research additional content information to address potential points of confusion or resistance
- Assess learner's current skill level and compare results with course prerequisites
- Assess organizational needs for additional learning outcomes
- Analyze results of needs assessment of the learner in relation to learning objectives
- Modify learning materials to meet specific needs of organization, learner, situation or delivery tools without compromising original course design

| SCORE VALUE                                                  | 4                                                                                                    | 3                                                                                                 | 2                                                                                                  | 1                                                                  |
|--------------------------------------------------------------|----------------------------------------------------------------------------------------------------|---------------------------------------------------------------------------------------------------|----------------------------------------------------------------------------------------------------|--------------------------------------------------------------------|
| Examples of Candidate<br>Performance for Each<br>Score Value | Provides thorough<br>assessment and<br>detailed remarks<br>about Individual<br>learners.                                                | Includes a description of the level of facility learners have with the virtual classroom          | Offers little or no evidence of an appropriate needs assessment.                                   | Offers irrelevant<br>or inappropriate<br>or inaccurate<br>remarks. |
|                                                              | Describes how a special needs individual was accommodated.                                                                              | tool as well as<br>content levels<br>(e.g., asks have<br>learners taken an<br>e-learning course). | Communicates directions to learners that seem to have difficulty using the tool.                   | Fails to complete<br>paperwork.                                    |
|                                                              | Includes in description of learners full and relevant information, e.g., geography, technical level, expertise, check of prerequisites. | Confirms that learners are operating the tool effectively.                                        | Indication that candidate was unaware of learner level of familiarity with virtual classroom tool. |                                                                    |
|                                                              | Describes a complete and detailed process for making sure that the learners are thoroughly familiar with virtual classroom tool.        |                                                                                                   |                                                                                                    |                                                                    |
|                                                              | Documents process for assuring the virtual session supported learning needs.                                                            |                                                                                                   |                                                                                                    |                                                                    |

#### **SCORING GUIDE (CONT'D)**

Domain 1: Planning Prior to the Course (Cont'd)

#### Subdomain 1B:

Instructional Environment in Relationship to Learning Objectives

- Review pre-course communications with learners (for example, course announcement, confirmation, description or agenda, and prerequisites and pre-course assignments, system check activity, support/helpdesk information, download instructions for materials)
- Alter recommended physical or virtual classroom set-up according to specific learner and organizational needs
- Confirm timings and logistics for course (for example, scheduled breaks, time zones)
- Ensure that learning-related tools and equipment are properly set-up and working, and verify that all learner exercises can be completed as intended (for example, hands on practice, on-line tool use)
- Establish a safe learning environment (for example, auditory, chat, agreements, proprietary client information)
- Confirm with learners that the learning environment, both physical and virtual, is comfortable (for example, lighting, sound, conference call or VoIP audio, on-line tool is functioning well)
- Prepare contingency plans for unique class events (for example, loss of connection and some users not able to view materials)

| SCORE VALUE           | 4                                | 3                   | 2                   | 1                           |
|-----------------------|----------------------------------|---------------------|---------------------|-----------------------------|
| Examples of Candidate | Includes expla-                  | Provides evidence   | Sets up appli-      | Fails to have all           |
| Performance for Each  | nation of how                    | that instructor has | cation during       | materials on hand           |
| Score Value           | platform setup                   | made appropriate    | onset of training   | at the session (e.g.        |
|                       | and equipment                    | virtual accom-      | segment.            | has to load slides          |
|                       | use links to learn-              | modations for       |                     | because failed to           |
|                       | ing outcomes and                 | learners. (e.g.,    | Provides limited    | do so).                     |
|                       | learner needs.                   | confirms sound      | description of      |                             |
|                       |                                  | level, quality of   | process for setting | Fails to setup              |
|                       | Provides thorough explanation of | connection).        | up application.     | a functional workspace with |
|                       | trainer involve-                 | Describes process   |                     | proper hardware             |
|                       | ment in virtual                  | for confirming      |                     | and software.               |
|                       | classroom and                    | that setup of       |                     |                             |
|                       | equipment setup.                 | virtual room        |                     |                             |
|                       |                                  | and equipment       |                     |                             |
|                       | Provides detailed                | is ready for        |                     |                             |
|                       | analysis of                      | instruction.        |                     |                             |
|                       | potential learner                |                     |                     |                             |
|                       | challenges based                 | Describes poten-    |                     |                             |
|                       | on pre-course                    | tial learner        |                     |                             |
|                       | material(s).                     | expectations        |                     |                             |
|                       |                                  | based on pre-       |                     |                             |
|                       |                                  | course material(s). |                     |                             |

#### **SCORING GUIDE (CONT'D)**

Domain 2: Methods and Media for Instructional Delivery

#### Subdomain 2A:

Selection and Implementation of Instructional Methods

- Use delivery methods as intended by the course designers
- Adapt delivery methods to meet a variety of learning styles
- Engage learners through multiple delivery techniques as appropriate to the material, the learners and the situation
- Organize and introduce content in a variety of ways (for example, compare and contrast, steps in a process, advantages and disadvantages)
- Identify and implement learning activities that are relevant to the course objectives
- · Monitor learner comfort level during the use of participatory activities
- Stimulate interest and enhance learner understanding through appropriate examples, demonstrations, media clips, slides, anecdotes, stories, analogies, and humor
- Use activities that allow learners to contribute to the discussion and review and apply content at appropriate intervals

| SCORE VALUE                                            | 4                                                | 3                                                    | 2                                     | 1                                   |
|--------------------------------------------------------|--------------------------------------------------|------------------------------------------------------|---------------------------------------|-------------------------------------|
| Examples of Candidate Performance for Each Score Value | Switches<br>seamlessly<br>between exer-          | Uses relevant<br>exercises that<br>encourage learner | Fails to use participatory exercises. | Uses a single instructional method. |
|                                                        | cises on screen                                  | engagement                                           |                                       | (essentially                        |
|                                                        | (e.g., moving from instructor control            | (e.g., has learners<br>"drive").                     | Uses lecture most of the time.        | a podcast).                         |
|                                                        | to learner control,                              |                                                      |                                       | Fails to engage                     |
|                                                        | from slides to                                   | Uses polling tool                                    |                                       | learners.                           |
|                                                        | sharing applica-                                 | effectively as                                       |                                       | Provides                            |
|                                                        | tion).                                           | exercise.                                            |                                       | irrelevant<br>activities.           |
|                                                        | Uses anecdotes,                                  | Uses interface                                       |                                       |                                     |
|                                                        | humor, stories,<br>and analogies<br>effectively. | tools effectively.                                   |                                       |                                     |

#### **SCORING GUIDE (CONT'D)**

Domain 2: Methods and Media for Instructional Delivery (Cont'd)

#### Subdomain 2B:

# Use of Presentation and Instructional Media

- Use a variety of media/tools to support learning objectives and meet learner needs
- Handle minor problems associated with each particular medium
- Enhance, substitute or create media as appropriate to support the learning objectives

|                                                        | objectives                                                                                                    |                                                                                                    |                                                                                                    |                                                                       |
|--------------------------------------------------------|----------------------------------------------------------------------------------------------------|----------------------------------------------------------------------------------------------------|----------------------------------------------------------------------------------------------------|-----------------------------------------------------------------------|
| SCORE VALUE                                            | 4                                                                                                    | 3                                                                                                    | 2                                                                                                    | 1                                                                     |
| Examples of Candidate Performance for Each Score Value | Uses the virtual classroom tool effectively (e.g., transitions seamless from presentation software to questions in poll to application being learned).  Has information preset so that learning is not delayed.  If providing tutorial on how to use the tool, has learners show that they can use it (e.g., raise hand, checkmark, chat).  Has films and demonstrations setup for seamless transitions Displays instructions including tutorial information that provide justin-time support to learners | Uses at least 2 different tools within in the platform (e.g., slides, share applications).  Uses the highlight tool effectively (e.g. limits use of multiple tools; uses different tool for each segment of presentation).  Steps learner through technical issues when encounters issues with platform.  Gives learners frequent cues for orienting learning (e.g., we are on this question now; refer to page number).  Maintains the balance between technology lag and pause. | Fails to take advantage of the tools available on the software.  Fails to provide visual cues that focus the learners on the part of presentation being presented (orienting learners).  Uses activities that are not supported by the virtual session (e.g., asks for open chat response in a time that does not have chat function). | Stays on intro slide for full program.  Shows no conten white screen. |

#### SCORING GUIDE (CONT'D)

#### **Domain 3: Instructor Credibility and Communications**

#### Subdomain 3A:

Instructor Delivery
Competence and Content
Expertise

- · Maintain consistent behavior with all learners
- Demonstrate confidence with and mastery of subject matter
- Provide and elicit from learners practical examples of how knowledge and skills will transfer to their workplaces
- Handle relevant learner inquiries on topics for which the instructor has limited expertise
- Maintain positive atmosphere and avoid criticizing other members of the training team, the training materials, or the tools

| SCORE VALUE                                            | 4                                           | 3                                                         | 2                                             | 1                                             |
|--------------------------------------------------------|---------------------------------------------|-----------------------------------------------------------|-----------------------------------------------|-----------------------------------------------|
| Examples of Candidate Performance for Each Score Value | Sets the expectations about particular tool | Speaks confident-<br>ly, smoothly.                        | Uses long pause<br>s as presents<br>material. | Makes<br>inappropriate<br>and/or negative     |
|                                                        | or geography<br>and timing.                 | Uses the tool<br>that is training on<br>(e.g., time entry | Fails to demon-<br>strate knowledge           | comments about<br>the software<br>(platform). |
|                                                        | Identifies                                  | system to show                                            | of materials being                            |                                               |
|                                                        | uniqueness<br>of each learner               | how to enter time; presentation                           | presented.                                    | Reads directly from the training              |
|                                                        | as part of the                              | software to                                               | Apologizes for                                | material (manual                              |
|                                                        | response.                                   | show how to use presentation                              | slow connections<br>but indicates it          | or slide).                                    |
|                                                        | Generates<br>multiple yet                   | software).                                                | is the fault of the platform, names           |                                               |
|                                                        | specific examples as responses to           | Handles platform issues such                              | the specific plat-<br>form.                   |                                               |
|                                                        | learner inquiries,                          | as delay as a                                             |                                               |                                               |
|                                                        | often making<br>them unique to              | generalized issue<br>associated with                      | Presents and responds to                      |                                               |
|                                                        | the individual                              | virtual training;                                         | learners                                      |                                               |
|                                                        | learner.                                    | does not dwell on the inherent                            | inconsistently<br>(e.g., loses flow           |                                               |
|                                                        | Elicits examples                            | limitations or                                            | in the lesson).                               |                                               |
|                                                        | from learners.                              | negatives of the platform.                                |                                               |                                               |

#### **SCORING GUIDE (CONT'D)**

Domain 3: Instructor Credibility and Communications (Cont'd)

#### Subdomain 3B:

Instructor Communication and Presentation Skills

- Pronounce words correctly at appropriate tempo and use suitable grammar and syntax, recognizing potential for an international audience
- Explain and clarify content points through inflection, emphasis, and pauses
- Ensure verbal and non-verbal communication is free of bias (for example, sexual, racial, religious, cultural, and age)
- Employ purposeful pointers, vocal intonation to enhance learning and call attention to critical points
- Minimize distracting trainer behaviors (for example, playing with object in hand, making noise with change in a pocket, or nervously rocking, excessive mouse movement, background noise on audio, key board noise)
- Use private chat and group agreements to mitigate disruptions
- Use course overviews, advanced organizers and session summaries at appropriate times to orient learners and link key learning points

| SCORE VALUE                            | 4                           | 3                   | 2                                   | 1                             |
|----------------------------------------|-----------------------------|---------------------|-------------------------------------|-------------------------------|
| Examples of Candidate                  | Successfully                | Uses inflection     | Has other screen                    | Uses no                       |
| Performance for Each                   | combines all                | and tonal changes   | distractions (e.g.,                 | organizational                |
| Score Value                            | elements of speech, intona- | appropriately.      | IM, email, and other applications). | language such as introductory |
|                                        | tion, emphasis,             | Provides overview   | ,                                   | or concluding                 |
|                                        | and tempo to                | and summaries.      | Fails to manage                     | remarks.                      |
|                                        | have a smooth,              |                     | external popups.                    |                               |
|                                        | uninterrupted               | Offers an orderly   |                                     | Uses                          |
|                                        | presentation.               | presentation of     | Fails to allow for                  | inappropriate                 |
|                                        |                             | the demonstra-      | communication                       | or abusive                    |
|                                        | Uses pointer                | tion (software).    | time lag and                        | vocabulary.                   |
|                                        | tool artfully.              |                     | results in stepping                 |                               |
|                                        |                             | Refers to page      | on response.                        |                               |
|                                        | Offers specific             | numbers for         |                                     |                               |
|                                        | strategies to               | learners working    | Uses ums, ahs,                      |                               |
|                                        | assist learners'            | remotely, (helping  | and other fillers                   |                               |
|                                        | transition from             | to keep them        | frequently.                         |                               |
|                                        | one content                 | together).          |                                     |                               |
|                                        | point to another            |                     | Uses incorrect                      |                               |
|                                        | and one view to             | Incorporates        | grammar or                          |                               |
|                                        | another.                    | comments from       | vocabulary such                     |                               |
|                                        |                             | private chat into   | that there is                       |                               |
|                                        |                             | audio thus involv-  | interference with                   |                               |
|                                        |                             | ing others into the | learning.                           |                               |
|                                        |                             | session.            |                                     |                               |
|                                        |                             | Uses appropriate    |                                     |                               |
|                                        |                             | tempo of speech     |                                     |                               |
|                                        |                             | (not too fast, not  |                                     |                               |
| How to Prepare for the Virtual Classro |                             | too slow).          |                                     | Inc. All rights reserved      |

#### **SCORING GUIDE (CONT'D)**

#### Domain 4: Group Facilitation

#### Subdomain 4A:

Establishment and Management of a Learner-Centered Environment

- Open a training session in a positive way
- Communicate the course plan to the learners
- Communicate learner performance objectives as indicated by course design
- Obtain input from the learners about their personal objectives and expectations
- Reconcile any discrepancies between learning objectives and learner expectations
- Establish an environment that supports learning and maintains focus on meeting stated learning objectives
- Establish a learning environment free of bias, favoritism, and criticism that optimizes the productive participation of all the learners
- Manage course flow and pace activities based on learner needs while ensuring that all learning objectives are met
- Provide opportunities and assistance for learners to identify and achieve initial, intermediate and terminal objectives
- Facilitate group dynamics in a positive way, including encouraging interactions that are respectful of the rights of individual learners, and redirecting unproductive digressions
- Create opportunities for learners to work with and learn from each other to attain the learning objectives while building individual learner confidence
- Handle learner disruptions as discreetly as possible
- Use Virtual class tools like Chat and polling to optimize learner contribution
- Use Virtual class tools to achieve learning objectives

| SCORE VALUE           | 4                                      | 3                   | 2                                 | 1           |
|-----------------------|----------------------------------------|---------------------|-----------------------------------|-------------|
| Examples of Candidate | Uses multiple                          | Directs learners    | Fails to involve all              | Fails to    |
| Performance for Each  | techniques that                        | to the part of the  | learners.                         | achieve     |
| Score Value           | involve the                            | page or screen      |                                   | learning    |
|                       | learner (e.g.,<br>turning over         | effectively.        | Uses instructor focused approach. | objectives. |
|                       | control of the                         | Makes voice         |                                   | Lesson is   |
|                       | mouse).                                | becomes the         | Uses instruc-                     | entirely    |
|                       |                                        | learners' eyes.     | tor-based                         | instructor- |
|                       | Uses pointers                          |                     | demonstration                     | focused.    |
|                       | effectively.                           | Hovers over         | as primary                        |             |
|                       |                                        | what is being       | focus of lesson.                  |             |
|                       | Provides opportu-<br>nities to confirm | highlighted.        |                                   |             |
|                       | learners involved                      | Inserts opportu-    |                                   |             |
|                       | (e.g., shows both                      | nities for learners |                                   |             |
|                       | involvement and                        | to show continued   |                                   |             |
|                       | learning at each                       | involvement         |                                   |             |
|                       | instance).                             | frequently.         |                                   |             |
|                       |                                        | Informs learners    |                                   |             |
|                       |                                        | of objectives and   |                                   |             |
|                       |                                        | agenda.             |                                   |             |

#### SCORING GUIDE (CONT'D)

#### Domain 4: Group Facilitation (Cont'd)

#### Subdomain 4B:

Promotion of Learner Engagement and Participation

- Use active listening techniques to acknowledge and understand learner contributions
- Use a variety of types and levels of questions to challenge learners, involve them and monitor their progress
- Use questions that lead learners from recall to application of content
- Direct questions appropriately
- Create opportunities for learners to contribute to the discussion
- Employ activities to encourage learners to ask and answer questions themselves

| SCORE VALUE                                            | 4                                                                                                    | 3                                                                                                    | 2                                                                                                    | 1                                                                               |
|--------------------------------------------------------|----------------------------------------------------------------------------------------------------|----------------------------------------------------------------------------------------------------|----------------------------------------------------------------------------------------------------|---------------------------------------------------------------------------------|
| Examples of Candidate Performance for Each Score Value | Asks a directed question and con- firms all respond (e.g., if you agree give green check, if you disagree | Clears student interactions (or has students do so) when interaction is completed.                                                                                                    | Uses overhead<br>questions and<br>fails to tell<br>learners how to<br>respond.                                  | Asks no questions. Provides no opportunity for learners to ask questions.       |
|                                                        | have red check).  Uses multiple response modes within tool (thumbs up, check, etc.).                      | Keeps feedback refreshed.  Inserts opportunities for learners to show continuation of the second of the second of | Uses yes-no questions exclusively. Fails to use questions that address content of the lesson (e.g.              | Makes disparaging, sarcastic or negative comments about a learner's question or |
|                                                        | Uses a wide variety of open-ended questions that result in more than one word responses from learners.    | ued involvement approximately.  Pauses appropriately to allow learners to respond.                                                                                                    | only asks "Do you response understand?").  Fails to allow learners time to answer and/ or answers own question. | response.                                                                       |
|                                                        | Transitions or redirects a learner's question into a discussion tool for learning.                        | Asks open and closed questions.                                                                                                    | Asks low value<br>questions (e.g.,                                                                              |                                                                                 |
|                                                        |                                                                                                    | Establishes<br>environment<br>that encourages                                                                                                    | where are you joining from?).                                                                                   |                                                                                 |
|                                                        | Asks follow up<br>questions to en-<br>courage reflection                                                  | learners to ask and answer questions.                                                                                                    |                                                                                                    |                                                                                 |
|                                                        | on the part of the learner.                                                                               | Displays questions as well as speaks them.                                                                                                    |                                                                                                    |                                                                                 |
|                                                        | ilivolves all leal liels.                                                                                 | - F 24110 4114111                                                                                                    |                                                                                                    |                                                                                 |

#### **SCORING GUIDE (CONT'D)**

#### Domain 4: Group Facilitation (Cont'd)

#### Subdomain 4C:

Assessment of Learners' Needs for Additional Explanation and Encouragement

- Interpret and confirm learners' verbal and non-verbal communication to identify those who need clarification and feedback
- Determine how and when to respond to learners' needs for clarification and/or feedback
- Provide feedback that is specific to learners' needs
- Elicit learner feedback on the adequacy of trainer responses

| SCORE VALUE                                | 4                                                                                                  | 3                                                                                                  | 2                                | 1                             |
|--------------------------------------------|----------------------------------------------------------------------------------------------------|----------------------------------------------------------------------------------------------------|----------------------------------|-------------------------------|
| Examples of Candidate Performance for Each | Identifies uniqueness of learner                                                                   | Indicates that student asked                                                                       | Ignores incorrect response from  | Discloses private chat room   |
| Score Value                                | as part of the response.                                                                           | question in chat area and                                                                          | polled data.                     | questions in such a way       |
|                                            | Consistently                                                                                       | responds.                                                                                          | Fails to clarify correct answer. | that learner<br>is identified |
|                                            | monitors learn-                                                                                    | Repeats or                                                                                         |                                  | and therefore                 |
|                                            | ers' behavior to identify learner                                                                  | clarifies<br>question.                                                                             | Restricts<br>participants        | embarrassed.                  |
|                                            | understanding.                                                                                     | Anticipates                                                                                        | ability to ask guestions,        | Ignores the<br>learners.      |
|                                            | Clearly demon-                                                                                     | (using previous                                                                                    | respond, or                      | leattlets.                    |
|                                            | strates response<br>to or anticipates                                                              | experience) what<br>learners might                                                                 | comment.                         | Dismisses inappropriately     |
|                                            | learner need for                                                                                   | ask (hypothetical                                                                                  |                                  | or ignores                    |
|                                            | clarification.                                                                                     | question).                                                                                         |                                  | questions<br>from learners.   |
|                                            | Offers alternative approach or explanation when learners clearly have difficulty grasping content. | Handles private chat room questions by generalizing (e.g., "Some of you might be wondering about). |                                  |                               |
|                                            |                                                                                                    | Confirms learners understand response.                                                             |                                  |                               |

#### **SCORING GUIDE (CONT'D)**

#### Domain 4: Group Facilitation (Cont'd)

#### Subdomain 4D:

Motivation and Positive Reinforcement of Learners

- Encourage and match learner achievement to learner and organizational needs and goals
- Determine and apply appropriate motivational strategies for individual learners
- Plan and use a variety of reinforcement techniques during training
- Engage and invite relevant participation throughout the session

| SCORE VALUE                                            | 4                                                         | 3                                                    | 2                             | 1                            |
|--------------------------------------------------------|-----------------------------------------------------------|------------------------------------------------------|-------------------------------|------------------------------|
| Examples of Candidate Performance for Each Score Value | Has learners use<br>the application<br>being              | Effectively uses pacing to confirm learner involve-  | Fails to motivate learners.   | Uses negative reinforcement. |
|                                                        | demonstrated.                                             | ment (e.g., all<br>hands up and                      | Fails to engage all learners. |                              |
|                                                        | Recognizes<br>learning                                    | removed).                                            | Offers little                 |                              |
|                                                        | participation (e.g.,<br>thanks learner<br>for "driving"). | Uses learners'<br>names<br>appropriately             | encouragement<br>to learners. |                              |
|                                                        | Connects learner,                                         | in recognition of success.                           | Makes little connection       |                              |
|                                                        | learning objec-                                           | or success.                                          | to learner                    |                              |
|                                                        | tives, and<br>organizational                              | Provided context for skill                           | achievement or organizational |                              |
|                                                        | goals throughout<br>the lesson.                           | application,<br>learning activity<br>(e.g., how they | needs.                        |                              |
|                                                        | Uses learner<br>contribution<br>to expand and             | might use it on the job).                            |                               |                              |
|                                                        | further the<br>learning                                   | Connects new<br>lesson content                       |                               |                              |
|                                                        | experience.                                               | to learner knowl-<br>edge.                           |                               |                              |
|                                                        | Employs a variety of strategies to                        | Appropriately                                        |                               |                              |
|                                                        | motivate learners.                                        | acknowledges<br>learner remarks.                     |                               |                              |

#### SCORING GUIDE (CONT'D)

#### Domain 5: Evaluate the Training Event

#### Subdomain 5A:

Evaluation of Learner
Performance during and
at Close of Instruction

- Monitor learner progress during training
- Develop, select, and administer appropriate assessments that are in compliance with recognized and accepted measurement principles
- Gather objective and subjective information that demonstrates learner knowledge acquisition and skill transfer
- Compare learner achievements with learning objectives
- Suggest additional training or resources to reinforce learning objectives

| SCORE VALUE                                                  | 4                                                                                | 3                                                                                                    | 2                                                             | 1                                                             |
|--------------------------------------------------------------|----------------------------------------------------------------------------------|----------------------------------------------------------------------------------------------------|---------------------------------------------------------------|---------------------------------------------------------------|
| Examples of Candidate<br>Performance for Each<br>Score Value | Alternates demo<br>and practice, and<br>then has final ac-<br>tivity integrating | Debriefs responses provided in polling questions.                                                       | Offers learners<br>limited<br>opportunity to<br>show acquired | Fails to<br>determine<br>learner acquisition<br>of knowledge. |
|                                                              | tasks and sharing of application.                                                | Verifies that<br>correct informa-<br>tion is input into                                                 | knowledge or<br>skills.                                       | J                                                             |
|                                                              | Continually assesses learners                                                    | application.                                                                                            | Fails to<br>monitor                                           |                                                               |
|                                                              | through observa-<br>tion, questions,<br>and learner<br>responses or<br>remarks.  | Ensures learners are participating in the evaluation by reading questions aloud while learners are also | student<br>performance<br>(e.g., lab tools).                  |                                                               |
|                                                              | Uses multiple evaluation and                                                     | reading.                                                                                                |                                                               |                                                               |
|                                                              | assessment tools throughout the lesson.                                          | Observes learners in laboratory session (uses second screen).                                           |                                                               |                                                               |

#### **SCORING GUIDE (CONT'D)**

Domain 5: Evaluate the Training Event (Cont'd)

#### Subdomain 5B:

Evaluation of Instructor and Course

- Evaluate the success of the course design, including modifications made during delivery
- Critique one's own preparation for and delivery of a training event
- Evaluate impact of external influences on the training event
- Evaluate the effectiveness of the training to meet the learning objectives
- Use evaluation results to adjust and improve one's own performance in next training event
- Prepare a report documenting end-of-course information
- Report recommended revisions and changes to existing materials and suggestions for new programs and activities, as appropriate
- Report information about learning, physical and virtual environments
- Submit reports to customers in accordance with contractual agreements or requests

| SCORE VALUE                                            | 4                                                                                                    | 3                                                                                                    | 2                                                                                                    | 1                                                                                       |
|--------------------------------------------------------|----------------------------------------------------------------------------------------------------|----------------------------------------------------------------------------------------------------|----------------------------------------------------------------------------------------------------|-----------------------------------------------------------------------------------------|
| Examples of Candidate Performance for Each Score Value | Offers an insight- ful reflection of complete submission from course, instructor, learner, and organizational perspectives.  Cites specific | Explains how learning objectives were met by identifying activities and learner actions on recording.  Describes tools used to confirm | Offers superficial or incomplete description of attainment of learning objectives.  Fails to link comments to observable | Offers irrelevant or inappropriate or inaccurate remarks.  Fails to complete paperwork. |
|                                                        | evidence from<br>the recording<br>in the reflection.                                                                                        | objectives were<br>met.                                                                                                    | behaviors on the recording.                                                                                              |                                                                                         |
|                                                        |                                                                                                    | Describes successful and unsuccessful instructor behaviors.                                                                            | Blames software<br>or lesson plan<br>for poor delivery<br>performance.                                                   |                                                                                         |
|                                                        |                                                                                                    | If modifications<br>to module were<br>made to meet<br>learner needs,<br>evaluates success<br>of modifications.                         |                                                                                                    |                                                                                         |

#### PERFORMANCE-BASED EXAM RECORDING CHECKLIST FOR QUALITY CONTROL

Before mailing the CompTIA CTT+ Performance-Based exam recording, please use the Quality Control Measures checklist below. Remember that this is a certification examination and requires serious planning and preparation. The submission should be a demonstration of candidates' instructional practices presented in a 17 to 22-minute instructional module.

Evidence suggests that the most successful submissions are of the highest quality. We encourage all candidates to take quality control measures when recording their session.

Candidates should view the recorded performance chosen as the performance-based exam submission before mailing it for official scoring, and use the Scoring Guide to score their own performance. As the recording is viewed, ask the following questions:

- 1. Are the required objectives clearly evident both audibly and visibly on the recording?
- 2. Are the required objectives clearly evident in the Documentation Form?
- 3. Did you review learning objectives and match them to learner and organizational needs? How?
- 4. Did you create an environment conducive to learning? How?
- 5. Did you select and implement delivery methods? How?
- 6. Did you demonstrate instructional media? How?
- 7. Did you demonstrate professional conduct and content expertise? How?
- 8. Did you demonstrate effective communication and presentation skills? How?
- 9. Did you establish and maintain a learner-centered environment? How?
- 10. Did you use question types and techniques effectively? How?
- 11. Did you address learner needs for additional explanation and encouragement? How?
- 12. Did you motivate and reinforce learners? How?
- 13. Did you evaluate learner performance throughout the training event? How?
- 14. Did you evaluate trainer performance and delivery of course? How?
- 15. Does the selected module have a beginning, middle, and ending?
- **16.** Are the objectives of the instructional module clearly stated?
- **17.** Is the instruction module organized?
- **18.** Are at least five (5) learner names visible in the attendee list?
- 19. Are the learners actively engaged in the lesson?
- 20. Is the sound quality clear and loud enough?
- 21. Is there interference on the recording such as static, background noise on audio, key board noise?
- **22.** Is there no more than a maximum of one stop in the recorded performance? (If a second stop has been used, is the documentation of the need clear and complete in the paperwork?)
- 23. Are the graphics used during the instruction legible?
- 24. Is everything that you want the scoring judges to consider actually shown on the recording?
  - Ask someone else to view the recording and assess it.
  - Create at least one backup recording of the submission. All submissions become the property of CompTIA and will not be returned to candidates.
  - Make copies of all submitted documentation for record keeping purposes.

#### PERFORMANCE-BASED EXAM RETAKE POLICY

Candidates who are unsuccessful in completing the performance requirement can attempt the performance exam again. A candidate's computer-based exam will remain valid so long as the exam content/objectives do not change. Submission requirements for Performance-Based Exam retests are the same as for first-time submissions.

If a candidate desires to appeal the scoring of a submitted recording, CompTIA will provide an independent review provided the request is submitted within 30 days of the score report. To request such a review, send a formal request in writing accompanied by a payment for \$100 USD. Include in the letter the following information: name, date of submission, score report date and CompTIA Career ID Number/ Candidate ID Number (Number begins with COMP). Please send this appeal to:

CTT+ Submission C/O Ingenuiti 2876 Guardian Lane Virginia Beach, VA 23452 USA

#### **RE-CERTIFICATION**

In keeping with the current CompTIA policies, there is no re-certification requirement for the CompTIA CTT+ Virtual Trainer certification.

#### **RETEST POLICY**

CompTIA's complete retake policy can be found at http://certification.comptia.org/Training/testingcenters/policies/retake.aspx

#### **CERTIFICATION EXAM POLICIES**

For a complete list of certification policies visit http://certification.comptia.org/Training/testingcenters/policies.aspx